# **SNP40IO IMI**

## **STANDARD DI COMUNICAZIONE ELETTRONICA BANCA - CLIENTE -- VERSIONE STANDARD --**

Nelle pagine seguenti viene descritto lo standard di comunicazione elettronica, tra l'Istituto ed il cliente, con il quale sono organizzate le informazioni relative alla rendicontazione "Incassi allo Sportello".

Ogni disposizione contiene informazioni circa l'elaborazione effettuata, secondo il seguente ordine:

- $\bullet$  record 14
- record 20
- $\bullet$  record 50/59
- $\bullet$  record 70

L'insieme delle disposizioni viene fatto precedere da un "record" di testa e seguire da un "record" di coda di 120 caratteri ciascuno. Nella fase di rendicontazione, il flusso risulta costituito nel seguente modo:

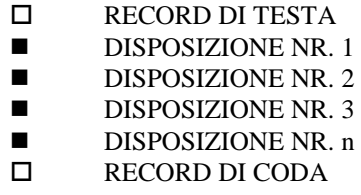

### **RECORD DI TESTA**

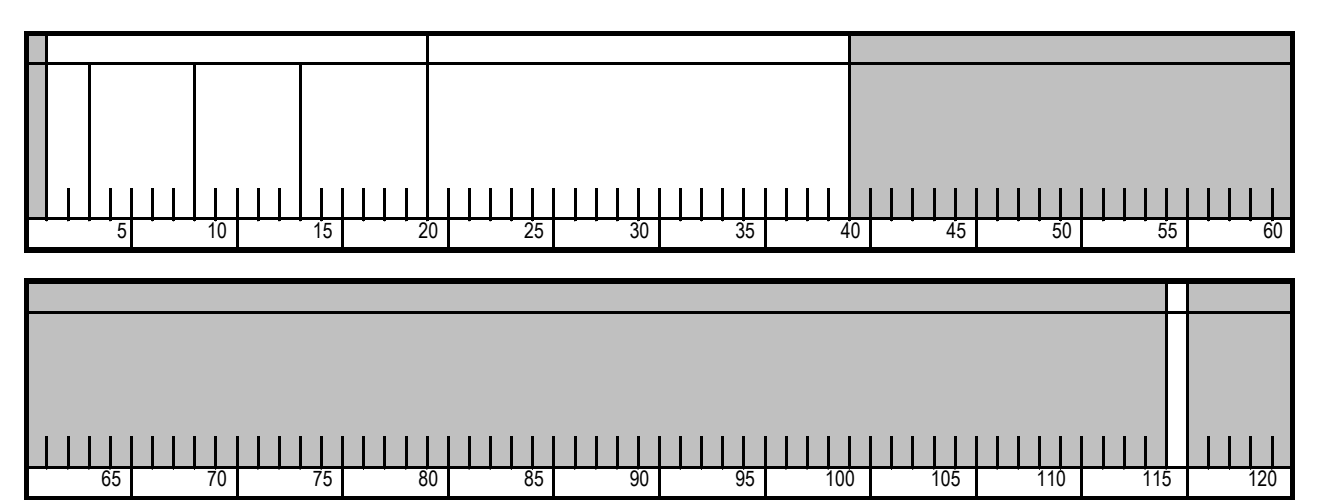

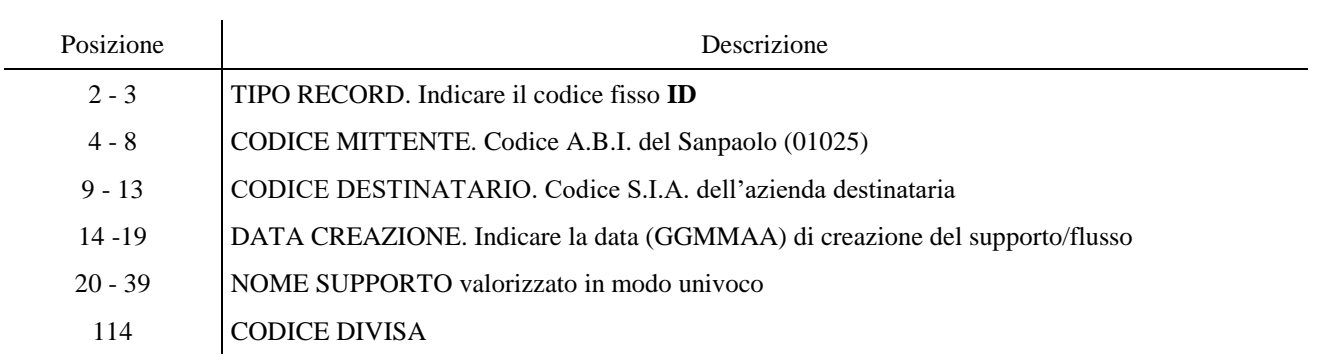

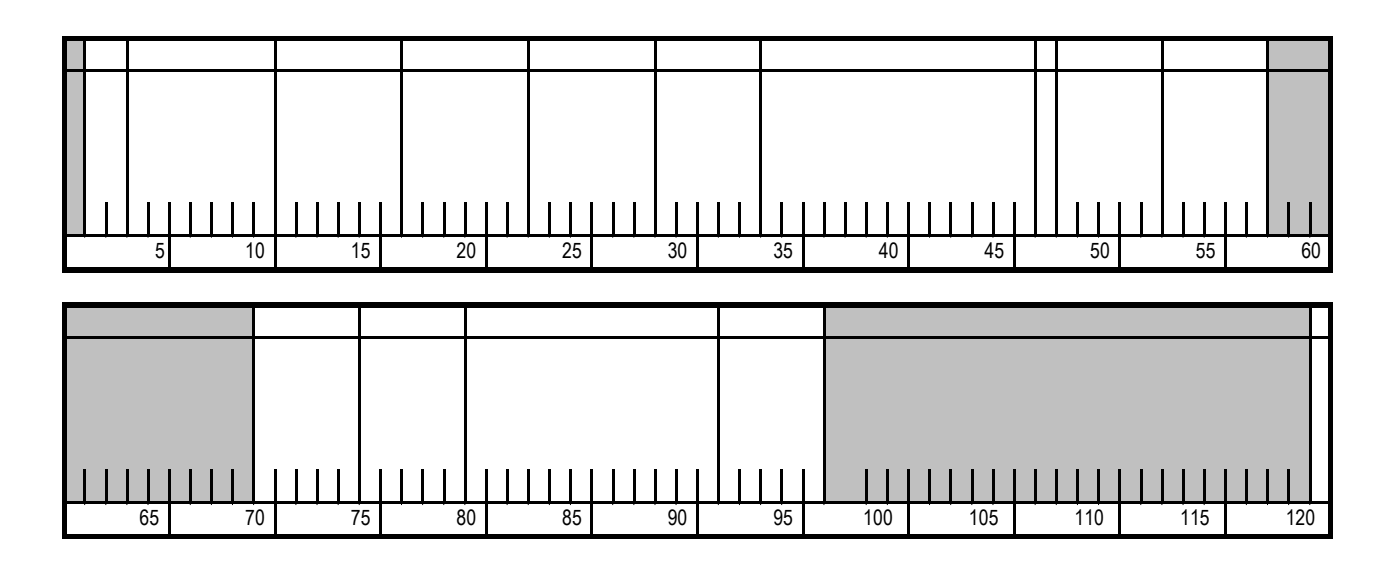

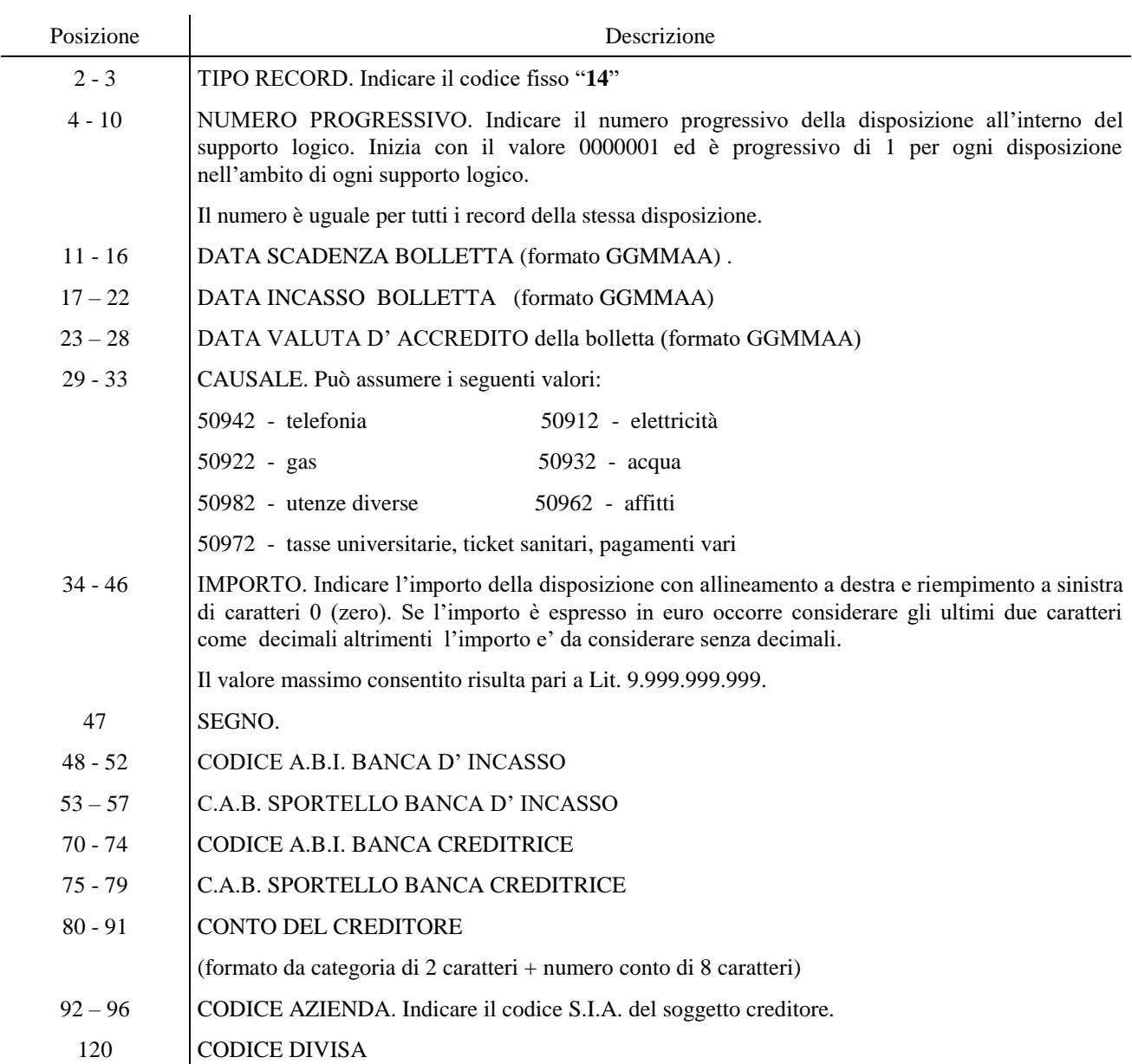

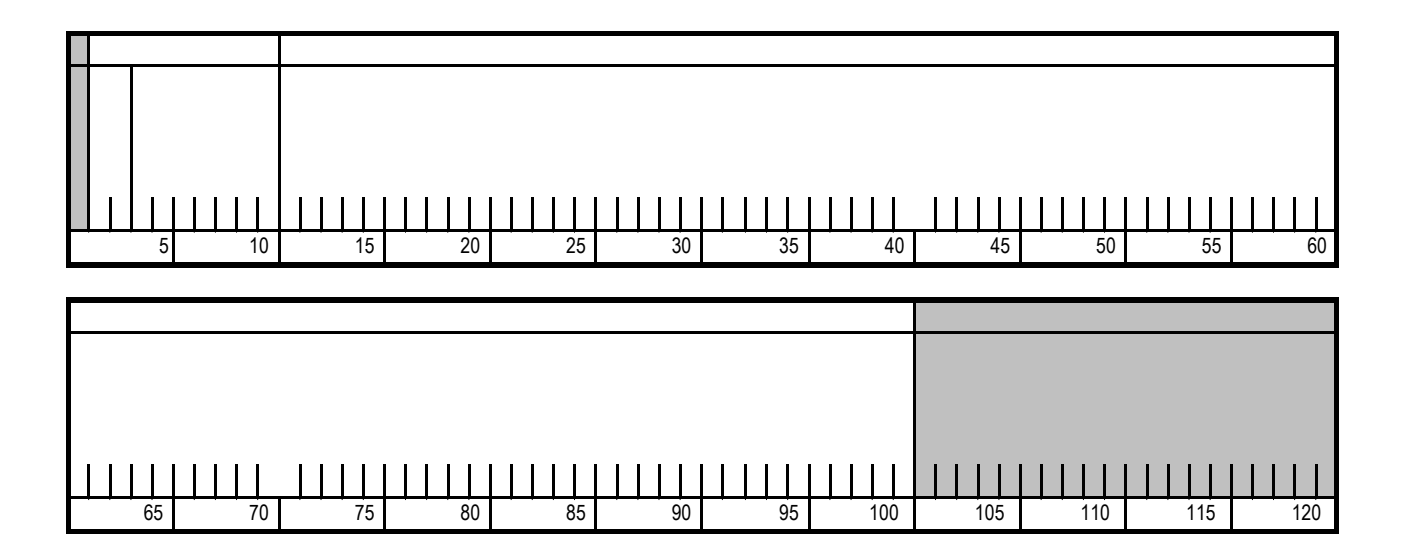

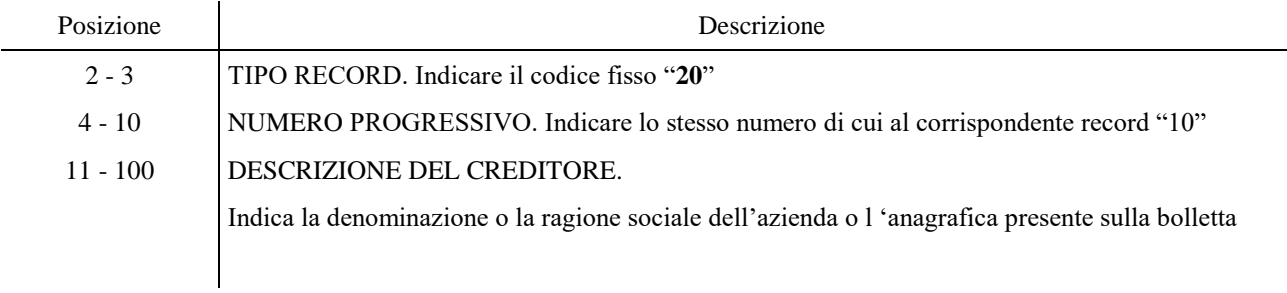

#### **RECORD "50"**

oppure nel caso lo spazio a disposizione sul RK 50 non fosse sufficiente a contenere la descrizione, si possono usare da un minimo di 2 ad un massimo di 5 Rk "59" in alternativa al RK "50" aventi la stessa struttura di seguito esposta.

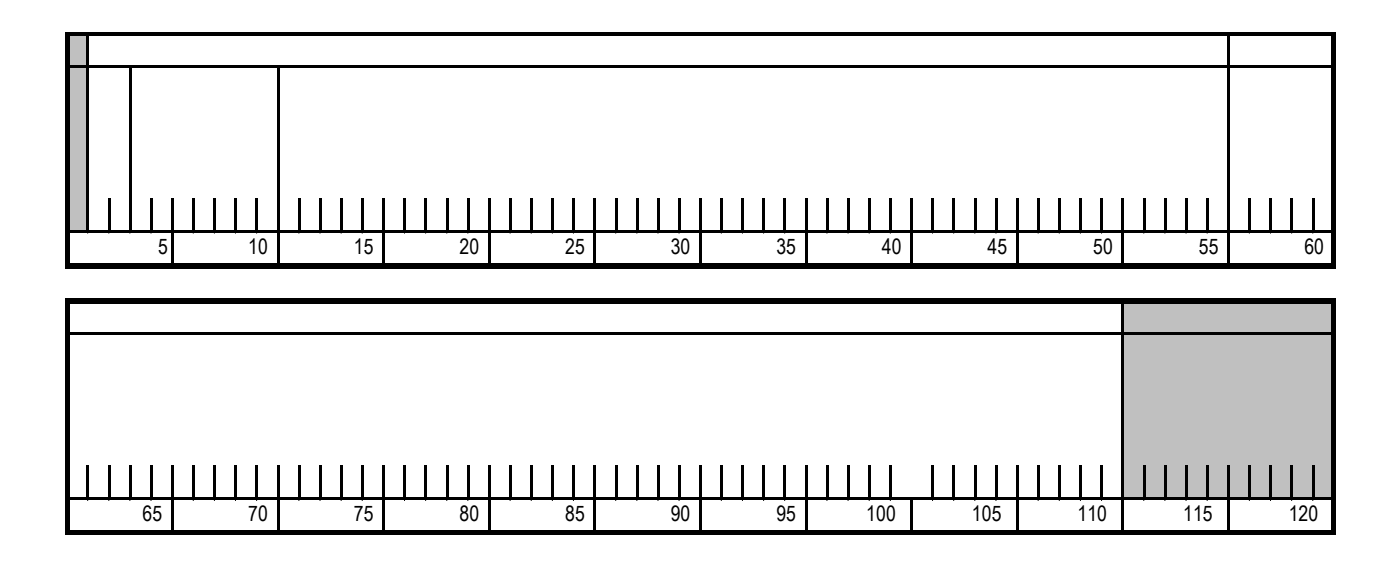

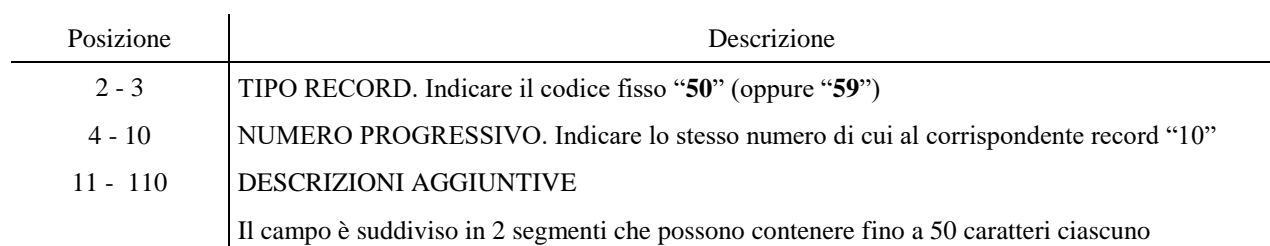

#### **RECORD "70"**

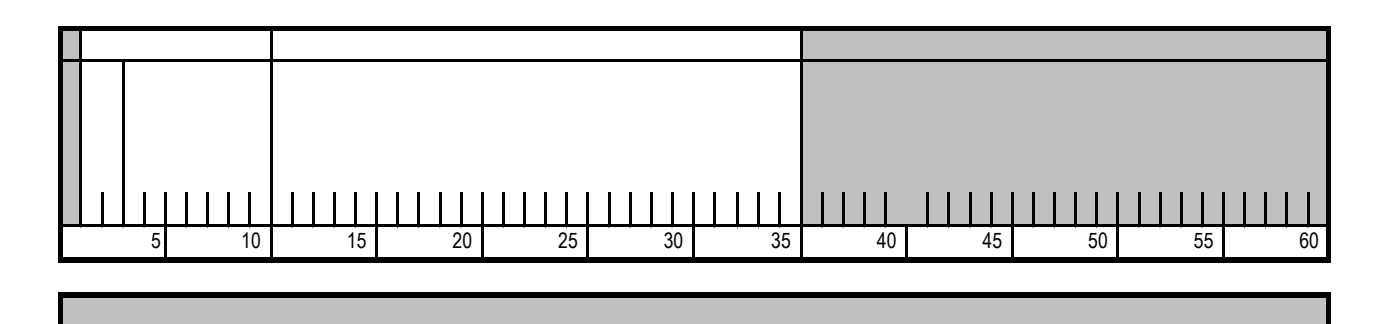

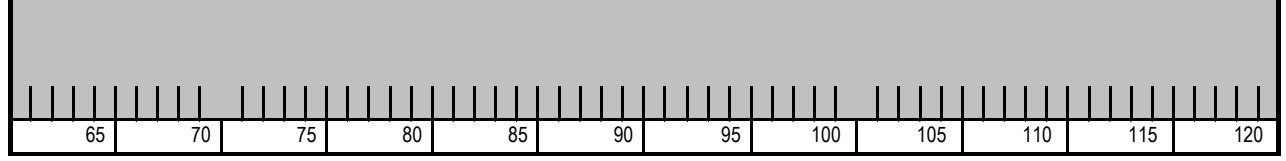

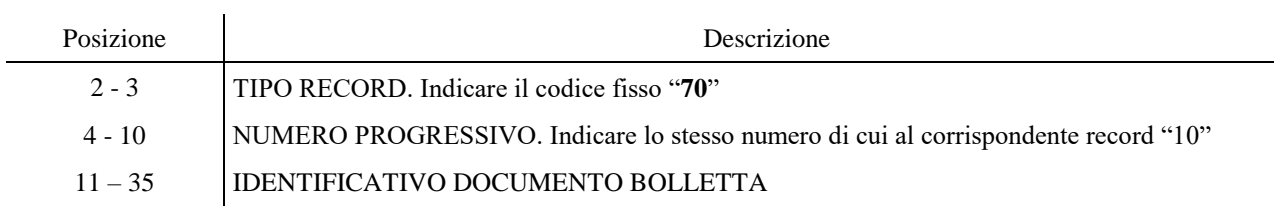

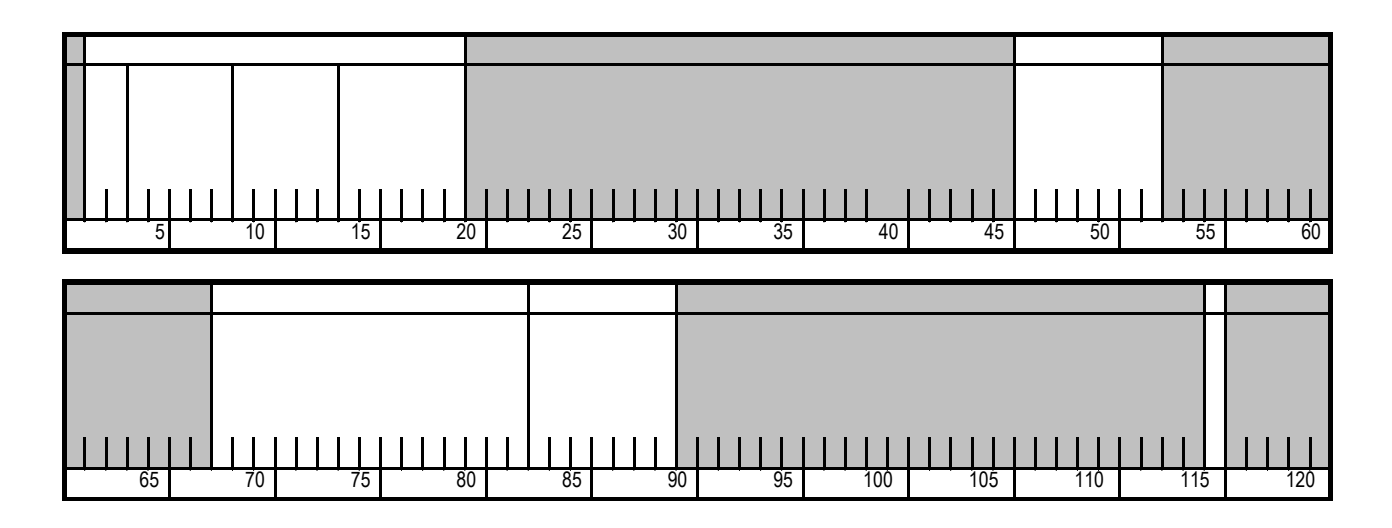

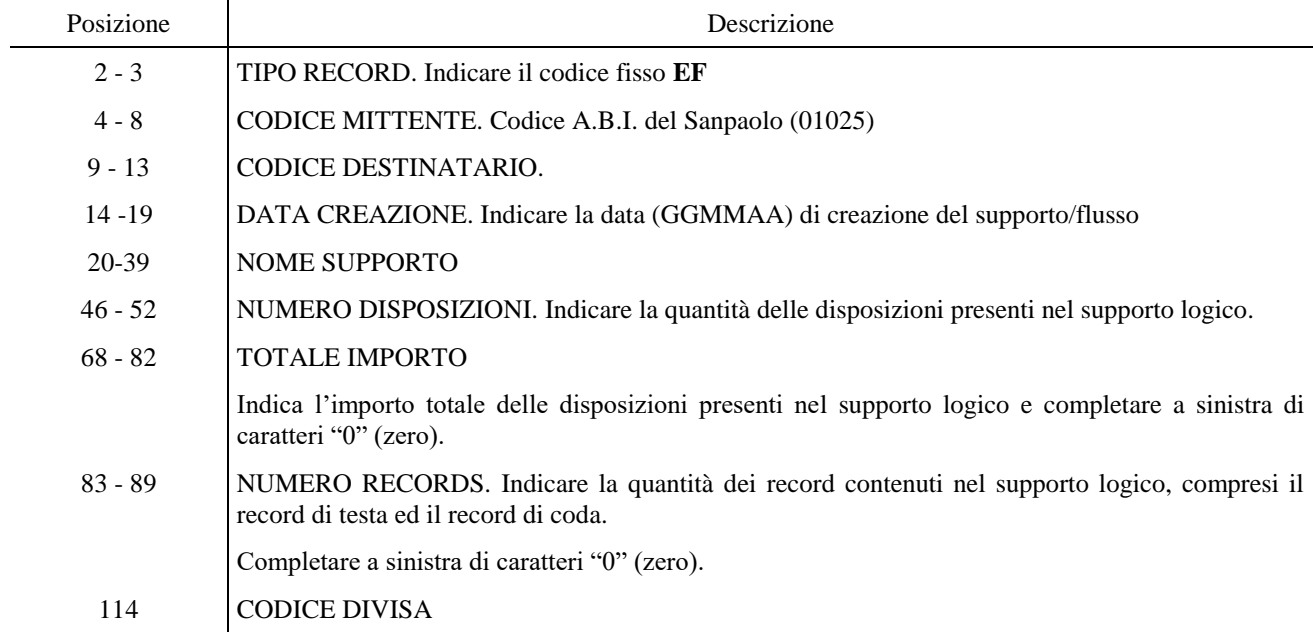